$\Box$ 

## **Prove di calcolo tensoriale**

```
Provo a realizzare un documento wxm per il calcolo di tutte
   le grandezze derivate da un assegnato tensore metrico.
   In questo caso uso il tensore metrico di Reissner e Nordstrom.
  (%i1) (if atom(lg) then load(ctensor));
  (%o1)
C:/Programmi/Maxima-5.20.1/share/maxima/5.20.1/share/tensor/ctensor.mac
   (%i2) init_ctensor();
   (%o2) done
  Definisco una funzione del tutto generica delle coordinate.
   (%i3) rq:x^2+y^2+z^2;
   (%o3) z
2+y
2+x
2
   (\text{si4}) depends(a, [x, y, z]);
   (%o4) [a(x,y ,z)]
  La funzione b mi serve solo per semplificare l'input.
   (*i5) b:a/(a-1);
   (*o5)<sup>a</sup>
          a-1
  (%i6) lgmia: matrix (
         [1-a, 0, 0, 0],[0,-1+b*x^2/rq,b*x*y/rq, b*x*z/rq],[0,b*x*y/rq,-1+b*y^2/rq,b*y*z/rq],[0,b*x*z/rq,b*y*z/rq,-1+b*z^2/rq];(806)1-a
            0
            0
            0
                       0
                     a x
2
               (a-1)(z^2 + y^2 + x^2)-1
                      a x y
                (a-1)(z^2 + y^2 + x^2)a x z
                (a-1)(z^2 + y^2 + x^2)0
                                         a x y
                                   (a-1)(z^2 + y^2 + x^2)a y
2
                                  (a-1)(z^2 + y^2 + x^2)-1
                                         a y z
                                   (a-1)(z^2 + y^2 + x^2)0
                                                           a x z
                                                      (a-1)(z^2 + y^2 + x^2)a y z
                                                      (a-1)(z^2 + y^2 + x^2)a z
2
                                                    (a-1)(z^2 + y^2 + x^2)-1
\sqrt{ } Dichiaro che faccio uso di coordinate cartesiane
   (\frac{1}{2}i7) ct_coords: [t, x, y, z];
   (%o7) [t,x,y ,z]
```
In base alle esigenze della libreria ctensor di cui ho fatto il load inizializzo il tensore metrico covariante che si deve chiamare lg.

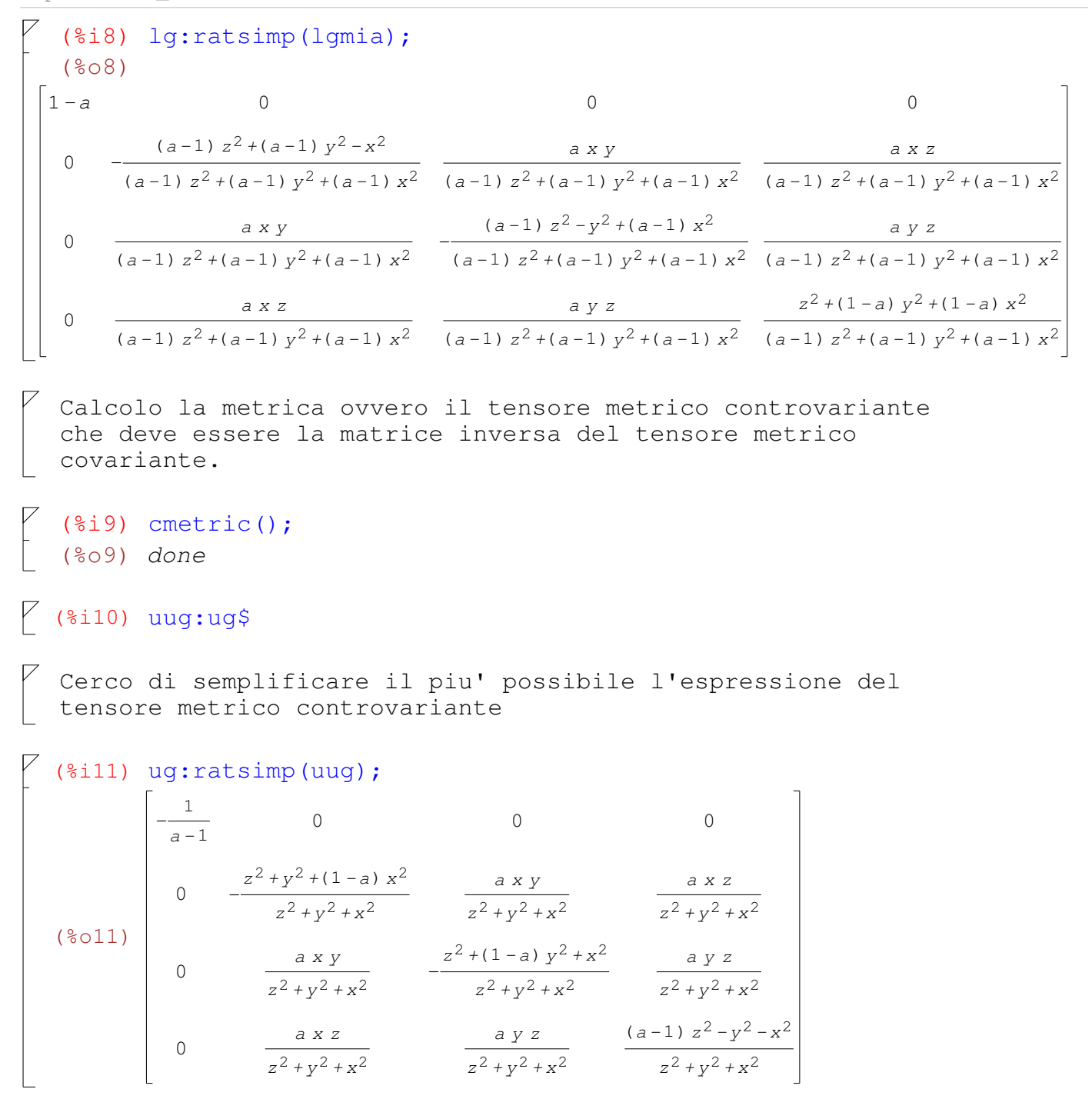

 $2 / 23$ 

Anche se non serve ora faccio vedere che lg ed ug sono una la matrice inversa dell'altra

Ora calcolo i simboli di christoffel di prima e seconda specie visualizzandoli tutti. Attenzione alle regole della libreria ctensor che mette come terzo indice quello che di solito viene scritto come primo indice.

 $(\frac{1}{2}12)$  christof(all); (%t12)  $lcs_{1,1,2} = \frac{a_x}{2}$ (%t13)  $lcs_{1,1,3} = \frac{a_y}{2}$ (%t14)  $lcs_{1,1,4} = \frac{a_{z}}{2}$ (%t15)  $lcs_{1,2,1} = -\frac{a_x}{2}$ (%t16)  $lcs_{1,3,1} = -\frac{a_y}{2}$ (%t17)  $lcs_1$ , 4, 1 =  $-\frac{a_z}{a}$  $(*t18)$   $lcs_{2,2,2}$  $((a-1) z<sup>2</sup> + (a-1) y<sup>2</sup> - x<sup>2</sup>) ((a<sub>x</sub>) z<sup>2</sup> + (a<sub>x</sub>) y<sup>2</sup> + (a<sub>x</sub>) x<sup>2</sup> + 2 (a-1) x)$  (a<sub>x</sub>)  $z<sup>2</sup> + (a<sub>x</sub>) y<sup>2</sup> - 2 x$  $-\frac{}{(a-1) z^2 + (a-1) y^2 + (a-1) x^2}$  $((a-1) z<sup>2</sup> + (a-1) y<sup>2</sup> + (a-1) x<sup>2</sup>)<sup>2</sup>$ (\$t19)  $lcs_{2,2,3} = (-\frac{((a-1)z^{2}+(a-1)y^{2}-x^{2})((a_{y})z^{2}+(a_{y})y^{2}+2(a-1)y+(a_{y})x^{2})}{2})$  $((a-1) z<sup>2</sup> + (a-1) y<sup>2</sup> + (a-1) x<sup>2</sup>)<sup>2</sup>$  $\frac{(a_y) z^2 + (a_y) y^2 + 2 (a-1) y}{(a-1) z^2 + (a-1) y^2 + (a-1) x^2} - \frac{2 a x y ((a_x) z^2 + (a_x) y^2 + (a_x) x^2 + 2 (a-1) x)}{(a-1) z^2 + (a-1) y^2 + (a-1) x^2)}$  $\frac{2(a_x) x y}{(a-1) z^2 + (a-1) y^2 + (a-1) x^2} + \frac{2 a y}{(a-1) z^2 + (a-1) y^2 + (a-1) x^2}$  / 2 (\$t20)  $lcs_{2, 2, 4} = (-\frac{((a-1)z^{2} + (a-1) y^{2} - x^{2})((a_{z}) z^{2} + 2(a-1) z + (a_{z}) y^{2} + (a_{z}) x^{2})}{2}$  $((a-1) z<sup>2</sup> + (a-1) y<sup>2</sup> + (a-1) x<sup>2</sup>)<sup>2</sup>$ (a<sub>z</sub>)  $z^2$  +2 (a-1)  $z$  +(a<sub>z</sub>)  $y^2$  2 a x z ((a<sub>x</sub>)  $z^2$  +(a<sub>x</sub>)  $y^2$  +(a<sub>x</sub>)  $x^2$  +2 (a-1) x)  $\frac{1}{(a-1) z^2 + (a-1) y^2 + (a-1) x^2}$   $\frac{1}{(a-1) z^2 + (a-1) y^2 + (a-1) x^2}$  $\frac{2(a_x) x z}{(a-1) z^2 + (a-1) y^2 + (a-1) x^2} + \frac{2 a z}{(a-1) z^2 + (a-1) y^2 + (a-1) x^2}$  / 2  $(*t21)$   $lcs<sub>2,3,2</sub>$  $((a-1) \ z^2 + (a-1) \ y^2 - x^2) \ ((a_y) \ z^2 + (a_y) \ y^2 + 2 \ (a-1) \ y + (a_y) \ x^2) \qquad (a_y) \ z^2 + (a_y) \ y^2 + 2 \ (a-1) \ y$  $((a-1) z<sup>2</sup> + (a-1) y<sup>2</sup> + (a-1) x<sup>2</sup>)<sup>2</sup>$  $(a-1) z<sup>2</sup> + (a-1) y<sup>2</sup> + (a-1) x<sup>2</sup>$  $(*t22)$   $lcs_{2,3,3}$  $((a-1)\ z^2 - y^2 + (a-1)\ x^2) \, ((a_x)\ z^2 + (a_x)\ y^2 + (a_x)\ x^2 + 2\ (a-1)\ x) \qquad (a_x)\ z^2 + (a_x)\ x^2 + 2\ (a-1)\ x$  $((a-1) z<sup>2</sup> + (a-1) y<sup>2</sup> + (a-1) x<sup>2</sup>)<sup>2</sup>$  $(a-1) z<sup>2</sup> + (a-1) y<sup>2</sup> + (a-1) x<sup>2</sup>$ (\$t23)  $lcs_{2, 3, 4} = \left(\frac{a x y ((a_z) z^2 + 2 (a - 1) z + (a_z) y^2 + (a_z) x^2)}{((a - 1) z^2 + (a - 1) y^2 + (a - 1) x^2)^2}\right)$  $ax z ((a_{1}) z^{2} + (a_{1}) y^{2} + 2 (a - 1) y + (a_{1}) x^{2})$   $ay z ((a_{1}) z^{2} + (a_{1}) y^{2} + (a_{2}) x^{2} + 2 (a - 1) x)$ 

$$
\frac{(a-1)z^{2}+(a-1) y^{2}+(a-1) x^{2}^{2}}{(a_{x}) y z}
$$

$$
\frac{(a-1) z^{2}+(a-1) y^{2}+(a-1) x^{2}^{2}}{(a_{y}) x z}
$$

$$
\frac{(a_{y}) x z}{(a_{z}) y z}
$$

```
Provo a semplificare una delle componenti del simbolo di Christoffel
  di seconda specie.
 (\frac{2}{160}) ratsimp(mcs[2,2,2]);
  (8060) - (\backslash(2 a-1)(a_x) x^2 + (-2 a^3 + 4 a^2 - 2 a) x \bigg) z^2 - a (a_z) x^3 z +ſ
 \setminus\backslash(2 a-1)(a_x) x^2 + (-2 a^3 + 4 a^2 - 2 a) x y^2 - a(a_y) x^3 y + (a-1)(a_x) x^4) / ((2 a^2 - 4 a + 2)z^{4}+((4 a<sup>2</sup> -8 a+4) y^{2}+(4 a<sup>2</sup> -8 a+4) x^{2}) z^{2}+(2 a<sup>2</sup> -4 a+2) y^{4}+(4 a<sup>2</sup> -8 a+4) x^{2} y^{2}+
 (2 a<sup>2</sup> - 4 a + 2) x<sup>4</sup>Creo il tensore di Riemann sopprimendo l'output che probabilmente sarebbe
   troppo lungo per essere stampato.
  (%i61) riemann(false);
  (%o61) done
\forall Ora faccio lo stesso calcolando il tensore di Ricci.
  (%i62) ricci(false);
 (%o62) done
  Ora trasformo il tensore di Ricci in matrice.
  (%i63) mat_ricci: ratsimp( matrix(
         [ ric[1,1], ric[1,2], ric[1,3], ric[1,4]],
          [ ric[2,1],ric[2,2],ric[2,3],ric[2,4]],
          [ ric[3,1], ric[3,2], ric[3,3], ric[3,4]],
          [i \text{ric}[4,1], \text{ric}[4,2], \text{ric}[4,3], \text{ric}[4,4]]))Innanzi tutto controllo che i termini non diagonali della
  prima riga e colonna siano degli zeri.
  (%i64) forsezeri: [ratsimp(ric[2,1]), ratsimp(ric[3,1]), ratsimp(ric[4,1]),
         ratsimp(ric[1,2]),
         ratsimp(ric[1,3]),
         ratsimp(ric[1,4])];
  (%o64) [0,0,0,0,0,0]
   Controllo che il tensore di ricci e' un tensore simmetrico... come da manua
  ma se uno vuol fare il san Tommaso...
  (%i65) certozeri: [ratio[2,3]-ric[3,2]), ratsimp(ric[2,4]-ric[4,2]),
         ratsimp(ric[3, 4]-ric[4, 3]) ];
  (%o65) [0,0,0]
  Questi non sono zeri ma se la funzione a(x,y,z) assume
  dei valori adeguati lo debbono diventare...
   Intanto li stampo...
```
# $(*i66)$  ratsimp(ric[1,1]); (%066)  $((a^{2}-2 a+1)(a_{zz})+(1-a)(a_{yy})+(a_{y})^{2}+(1-a)(a_{xx})+(a_{x})^{2})z^{2}+$  $\left(\left((2\;a^2-2\;a)(a_{yz})-2\;(a_y)(a_z)\right)y+\left((2\;a^2-2\;a)(a_{xz})-2\;(a_x)(a_z)\right)x+(2\;a^2-2\;a)(a_z)\right)z+$  $\left(\left(1-a\right)\left(a_{zz}\right)+\left(a_{z}\right)^{2}+\left(a^{2}-2\right.a+1\right)\left(a_{yy}\right)+\left(1-a\right)\left(a_{xx}\right)+\left(a_{x}\right)^{2}\right)y^{2}+$  $((2 a<sup>2</sup> - 2 a)(a<sub>xy</sub>) - 2(a<sub>x</sub>)(a<sub>y</sub>)) x + (2 a<sup>2</sup> - 2 a)(a<sub>y</sub>) ) y +$  $((1-a)(a_{zz})+(a_z)^2+(1-a)(a_{yy})+(a_y)^2+(a^2-2a+1)(a_{xx})x^2+(2a^2-2a)(a_x)x) / ($ <br>(2 a-2)  $z^2+(2a-2)y^2+(2a-2)x^2$ )

$$
\left(\frac{8}{167}\right) \text{ ratsimp}(\text{ric}[2,2]);
$$
\n
$$
\left(\frac{8}{167}\right) - \left((a-1)(a_x)^2 z^4 + \left(\left((2-2 a)(a_x)(a_y)+(2 a^2-4 a+2)(a_x)\right)x + (-2 a^3+6 a^2-6 a+2)(a_z)\right) z^3 + ((2 a-2) (a_x)^2 y^2 + \left(\left((2-2 a)(a_x)(a_y)+(2 a^2-4 a+2)(a_{xy})\right)x + (-2 a^3+6 a^2-6 a+2)(a_y)\right)y + \left((-a^2+2 a-1)(a_{zz})+(a-1)(a_z)^2+(a-1)(a_{yy})-(a_y)^2+(2 a^2-3 a+1)(a_{xx})-(a_x)^2\right)x^2 + (-2 a^3+8 a^2-10 a+4)(a_x)x - 2 a^4+6 a^3-6 a^2+2 a) z^2 + \left(\left((2-2 a)(a_x)(a_z)+(2 a^2-4 a+2)(a_{xz})\right)x + (-2 a^3+6 a^2-6 a+2)(a_z)\right)y^2 + \left(2 a(a_y)(a_z)+(2 a-2 a^2)(a_{yz})\right)x^2 y + (2(a_x)(a_z)+(2-2 a)(a_{xz})x^3+(2-2 a)(a_z)x^2\right)z + (a-1)(a_x)^2 y^4 + \left(\left((2-2 a)(a_x)(a_y)+(2 a^2-4 a+2)(a_{xy})\right)x + (-2 a^3+6 a^2-6 a+2)(a_y)\right)y^3 + \left(\left((a-1)(a_{zz})-(a_{z})^2+(-a^2+2 a-1)(a_{yy})+(a-1)(a_y)^2+(2 a^2-3 a+1)(a_{xx})-(a_x)^2\right)x^2 + \left((2(a_x)(a_y)+(2-2 a)(a_{xy})x^3+(2-2 a)(a_y)x^2\right)y + \left((2(a_x)(a_y)+(2-2 a)(a_{xy})x^3+(2-2 a)(a_y)x^2\right)y + \left((a-1)(a_{zz})-(a_z)^2+(a-1)(a_{yy})-(a_y)^2+(a^2-2 a+1)(a_{xx})\right)x^4 + (2 a^2-6 a+4)(a_x)x^3\right) \right) / \left((2 a^3-6 a^2+6 a-2) z^4 + ((4 a^3-12 a^2+12 a-4) y^2 + (
$$

 $(*i68)$  ratsimp(ric[3,3]);

 $(*\circ 68) - ((a-1)(a_v)^2 z^4 +$  $\left( \left( \left( 2-2\ a\right) \left( a_{y}\right) \left( a_{z}\right) +\left( 2\ a^{2}-4\ a+2\right) \left( a_{y\ z}\right) \right) y+\left( -2\ a^{3}+6\ a^{2}-6\ a+2\right) \left( a_{z}\right) \right) z^{3} +\left( 2\ a^{2}+4\ a^{2}+4\right) z^{2}+4\right)$  $((-a^2+2 a-1)(a_{zz})+(a-1)(a_z)^2+(2 a^2-3 a+1)(a_{yy})-(a_y)^2+(a-1)(a_{xx})-(a_x)^2)y^2+$  $((2-2 a)(a_x)(a_y)+(2 a^2-4 a+2)(a_{xy}))$  x + (-2 a<sup>3</sup> + 8 a<sup>2</sup> - 10 a + 4)(a<sub>y</sub>)) y + (2 a - 2)  $(a_y)^2 x^2$  +(-2 a<sup>3</sup> +6 a<sup>2</sup> -6 a +2)(a<sub>x</sub>) x-2 a<sup>4</sup> +6 a<sup>3</sup> -6 a<sup>2</sup> +2 a) z<sup>2</sup> + (  $(2(a_y)(a_z)+(2-2a)(a_{yz})) y^3 + ((2a(a_x)(a_z)+(2a-2a^2)(a_{xz})) x + (2-2a)(a_z)) y^2 +$  $((2-2 a)(a_y)(a_z)+(2 a^2-4 a+2)(a_{yz}))x^2 y+(-2 a^3+6 a^2-6 a+2)(a_z)x^2) z+$  $((a-1)(a_{zz})-(a_z)^2+(a^2-2a+1)(a_{yy})+(a-1)(a_{xx})-(a_x)^2)y^4+$  $((2(a_x)(a_y)+(2-2a)(a_{xy}))x+(2a^2-6a+4)(a_y))y^3+($  $((a-1)(a_{zz})-(a_z)^2+(2a^2-3a+1)(a_{yy})-(a_y)^2+(-a^2+2a-1)(a_{xx})+(a-1)(a_x)^2)x^2+$  $(2-2a)(a_{y})x y^{2} +$  $\left(\left((2-2~a)({a_x})({a_y}) + (2~{a^2}-4~a+2)({a_x}_y)\right)x^3 + (-2~{a^3}+8~{a^2}-10~a+4)({a_y})~{x^2}\right)y + (a-1)$  $(a_y)^2 x^4$  +(-2 a<sup>3</sup> + 6 a<sup>2</sup> - 6 a + 2)(a<sub>x</sub>) x<sup>3</sup> +(-2 a<sup>4</sup> + 6 a<sup>3</sup> - 6 a<sup>2</sup> + 2 a) x<sup>2</sup>) /(  $(2 a<sup>3</sup> - 6 a<sup>2</sup> + 6 a - 2) z<sup>4</sup> + ((4 a<sup>3</sup> - 12 a<sup>2</sup> + 12 a - 4) y<sup>2</sup> + (4 a<sup>3</sup> - 12 a<sup>2</sup> + 12 a - 4) x<sup>2</sup>) z<sup>2</sup> +$  $(2a^3 - 6a^2 + 6a - 2)y^4 + (4a^3 - 12a^2 + 12a - 4)x^2y^2 + (2a^3 - 6a^2 + 6a - 2)x^4)$ 

$$
(\frac{1}{60}\sqrt{9}) \text{ ratsimp}(\text{ric}[4,4]);
$$
\n
$$
(\frac{1}{60}\sqrt{9}) - (\frac{1}{60}\sqrt{2} + \frac{1}{60}\sqrt{2} + (a-1)(a_{yy}) - (a_{yy})^2 + (a-1)(a_{xx}) - (a_{xy})^2}{2^4 + (\frac{1}{60}\sqrt{2})(a_{zz}) + (2 - 2a)(a_{yz}) + (2 - 2a)(a_{xz}) + (2 - 2a)(a_{xz}) + (2 - 6a + 4)(a_{z})^2} = \frac{3}{4}
$$
\n
$$
(\frac{1}{2}a^{2} - 3a + 1)(a_{zz}) - (a_{z})^2 + (-a^{2} + 2a - 1)(a_{yy}) + (a - 1)(a_{y})^2 + (a - 1)(a_{xx}) - (a_{x})^2} = \frac{1}{2}(\frac{1}{2}a(a_{x})(a_{y}) + (2a - 2a^{2})(a_{xy}) + (2 - 2a)(a_{y}) + (2 - 2a)(a_{y})^2 + (a - 1)(a_{xx}) + (a - 1)(a_{x})^2} = \frac{1}{2}(\frac{1}{2}a^{2} - 3a + 1)(a_{zz}) - (a_{z})^2 + (a - 1)(a_{yy}) - (a_{y})^2 + (-a^{2} + 2a - 1)(a_{xx}) + (a - 1)(a_{x})^2} = \frac{1}{2}(\frac{1}{2}a^{2} - 3a + 1)(a_{zz}) + (2a^{2} - 4a + 2)(a_{yz}) + (2a^{2} - 4a + 2)(a_{yz}) = \frac{1}{2}(\frac{1}{2}a^{2} - 4a + 2)(a_{yz}) + (2a^{2} - 4a + 2)(a_{yz}) = \frac{1}{2}(\frac{1}{2}a^{2} - 4a + 2)(a_{yz}) + (2a^{2} - 4a + 2)(a_{yz}) = \frac{1}{2}(\frac{1}{2}a^{2} - 4a + 2)(a_{yz}) + (2a^{2} - 4a + 2)(a_{yz}) = \frac{1}{2}(\frac{1}{2}a^{2} - 4a + 2)(a_{yz}) + \frac{1}{2}(\frac{1}{2}a^{2} - 4a + 2)(a_{yz}) = \frac{1}{2}(\frac{1}{
$$

### $(*i70)$  ratsimp(ric $[2,3]$ );  $(8070) - ((a-1)(a_x)(a_y) z<sup>4</sup> +$  $\left( \left( (1-a)(a_x)(a_z)+(a^2-2a+1)(a_{xz}) \right) y + \left( (1-a)(a_y)(a_z)+(a^2-2a+1)(a_{yz}) \right) x \right) z^3 + ($  $((a-1)(a_x)(a_y)+(a^2-2a+1)(a_{xy}))y^2+($  $((-a^2+2 a-1)(a_{zz})+(a-1)(a_z)^2+(a^2-a)(a_{yy})-a(a_y)^2+(a^2-a)(a_{xx})-a(a_x)^2)x+$  $(a^{2}-2 a+1)(a_{x}) y + ((a-1)(a_{x})(a_{y})+(a^{2}-2 a+1)(a_{xy})) x^{2}+(a^{2}-2 a+1)(a_{y}) x) z^{2}+$  $\sqrt{ \left( \left( 1-a \right) \left( a_{x} \right) \left( a_{z} \right) + \left( a^{2} - 2\ a + 1 \right) \left( a_{xz} \right) \right) y^{3} + \left( \left( a + 1 \right) \left( a_{y} \right) \left( a_{z} \right) + \left( 1 - a^{2} \right) \left( a_{yz} \right) \right) x y^{2} +$  $\left( \left( \left( a+1\right) \left( a_{x}\right) \left( a_{z}\right) +\left( 1-a^{2}\right) \left( a_{xz}\right) \right) x^{2}+\left( 2\right) a^{3}-6\right) a^{2}+4\right) a_{z}\left( a_{z}\right) x\right) y+$  $((1-a)(a_y)(a_z)+(a^2-2a+1)(a_{yz})^2)^2+(a^2-2a+1)(a_{xy})y^4+$  $((a-1)(a_{zz})-(a_z)^2+(a^2-a)(a_{xx})-a(a_x)^2)x+(a^2-2a+1)(a_x)y^3+$  $((2 a (a<sub>x</sub>)(a<sub>y</sub>)+(2-2 a)(a<sub>xy</sub>)) x<sup>2</sup>+(2 a<sup>3</sup>-5 a<sup>2</sup>+2 a+1)(a<sub>y</sub>) x)<sup>2</sup>+($  $((a-1)(a_{zz})-(a_z)^2+(a^2-a)(a_{yy})-a(a_y)^2)x^3+(2a^3-5a^2+2a+1)(a_x)x^2+$  $(2 a<sup>4</sup> - 6 a<sup>3</sup> + 6 a<sup>2</sup> - 2 a) x) y + (a<sup>2</sup> - 2 a + 1) (a<sub>xy</sub>) x<sup>4</sup> + (a<sup>2</sup> - 2 a + 1) (a<sub>y</sub>) x<sup>3</sup>) / (a<sub>y</sub> - a<sup>3</sup>)$  $(2a^{3}-6a^{2}+6a-2)z^{4}$  +((4 a<sup>3</sup> - 12 a<sup>2</sup> + 12 a - 4)  $y^{2}$  +(4 a<sup>3</sup> - 12 a<sup>2</sup> + 12 a - 4)  $x^{2}$ )  $z^{2}$  +  $(2a^{3}-6a^{2}+6a-2)y^{4}+(4a^{3}-12a^{2}+12a-4)x^{2}y^{2}+(2a^{3}-6a^{2}+6a-2)x^{4})$

#### $(\frac{2}{3}i71)$  ratsimp(ric[2,4]);

(%071)  $- ((a^2 - 2 a + 1)(a_{xz}) z^4 + ((1 - a)(a_x)(a_y) + (a^2 - 2 a + 1)(a_{xy})) y +$  $((a-1)(a_{yy})-(a_{y})^{2}+(a^{2}-a)(a_{xx})-a(a_{x})^{2})x+(a^{2}-2a+1)(a_{x})z^{3}+(a^{2}-2a+1)(a_{xx})z^{3}+(a^{2}-2a+1)(a_{yy})z^{4}$  $((a-1)(a_x)(a_z)+(a^2-2a+1)(a_{xz})\big) y^2 + ((a+1)(a_y)(a_z)+(1-a^2)(a_{yz})\big) x y +$  $(2 a(a_x)(a_z)+(2-2 a)(a_{xz})) x^2+(2 a^3-5 a^2+2 a+1)(a_z) x) z^2+($  $((1-a)(a_x)(a_y)+(a^2-2a+1)(a_{xy}))y^3+($  $\left((a^2-a)(a_{zz})-a(a_z)^2+(-a^2+2\ a-1)(a_{yy})+(a-1)(a_y)^2+(a^2-a)(a_{xx})-a(a_x)^2\right)x+$  $(a^{2}-2 a+1)(a_{x})) y^{2} + ((a+1)(a_{x})(a_{y})+(1-a^{2})(a_{xy})) x^{2} + (2 a^{3}-6 a^{2}+4 a)(a_{y}) x y +$  $((a^{2}-a)(a_{zz})-a(a_{z})^{2}+(a-1)(a_{yy})-(a_{y})^{2})x^{3}+(2a^{3}-5a^{2}+2a+1)(a_{x})x^{2}+$  $(2a<sup>4</sup>-6a<sup>3</sup>+6a<sup>2</sup>-2a)x) z+(a-1)(a_x)(a_z) y<sup>4</sup> + ((1-a)(a_y)(a_z)+(a<sup>2</sup>-2a+1)(a_{yz})) x$  $y^3$  +  $((a-1)(a_x)(a_z)$  +  $(a^2-2a+1)(a_{xz})$   $x^2$  +  $(a^2-2a+1)(a_z)x$   $y^2 +$  $((1-a)(a_y)(a_z)+(a^2-2a+1)(a_{yz})\bigg)x^3y+(a^2-2a+1)(a_{xz})x^4+(a^2-2a+1)(a_z)x^3)/$  $((2 a<sup>3</sup> - 6 a<sup>2</sup> + 6 a - 2) z<sup>4</sup> + ((4 a<sup>3</sup> - 12 a<sup>2</sup> + 12 a - 4) y<sup>2</sup> + (4 a<sup>3</sup> - 12 a<sup>2</sup> + 12 a - 4) x<sup>2</sup>) z<sup>2</sup> +$  $(2a^3-6a^2+6a-2)y^4+(4a^3-12a^2+12a-4)x^2y^2+(2a^3-6a^2+6a-2)x^4)$ 

$$
(\frac{2}{3}(12) \text{ ratsimp}(\text{ric}[3,4]);
$$
\n
$$
(\frac{2}{3} - ((a^2 - 2a + 1)(a_{yz})z^4 + ((a^2 - a)(a_{yy}) - a(a_y)^2 + (a - 1)(a_{xx}) - (a_x)^2)y +
$$
\n
$$
((1 - a)(a_x)(a_y) + (a^2 - 2a + 1)(a_{xy}))x + (a^2 - 2a + 1)(a_y))z^3 + (
$$
\n
$$
(2 a(a_y)(a_z) + (2 - 2a)(a_{yz}))y^2 +
$$
\n
$$
(((a + 1)(a_x)(a_z) + (1 - a^2)(a_{xz}))x + (2 a^3 - 5 a^2 + 2 a + 1)(a_z)y +
$$
\n
$$
((a - 1)(a_y)(a_z) + (a^2 - 2a + 1)(a_{yz})x^2)z^2 + (
$$
\n
$$
((a^2 - a)(a_{zz}) - a(a_z)^2 + (a - 1)(a_{xx}) - (a_x)^2)y^3 +
$$
\n
$$
(((a + 1)(a_x)(a_y) + (1 - a^2)(a_{xy}))x + (2 a^3 - 5 a^2 + 2 a + 1)(a_y)y^2 + (
$$
\n
$$
(a^2 - a)(a_{zz}) - a(a_z)^2 + (a^2 - a)(a_{yy}) - a(a_y)^2 + (-a^2 + 2 a - 1)(a_{xx}) + (a - 1)(a_x)^2)x^2 +
$$
\n
$$
(2 a^3 - 6 a^2 + 4 a)(a_x)x + 2 a^4 - 6 a^3 + 6 a^2 - 2 a^2 y + ((1 - a)(a_x)(a_y) + (a^2 - 2 a + 1)(a_{xy})
$$
\n
$$
x^3 + (a^2 - 2 a + 1)(a_y)x^2)z + (a^2 - 2 a + 1)(a_{yz})x^4 +
$$
\n
$$
(((1 - a)(a_x)(a_z) + (a^2 - 2 a + 1)(a_{xz}))x + (a^2 - 2 a + 1)(a_z)y^3 +
$$
\n
$$
((a - 1)(a_y)(a_z) + (a^2 - 2 a + 1)(a_{yz})x^2y^2 +
$$
\n
$$
(((1 - a)(a_x)(a_z) + (a^2 - 2 a + 1
$$

Ora mi preparo a specificare cosa deve valere la funzione a (x, y, z) per fare in modo che la metrica sia quella di un buco nero neutro ossia sia la metri di Schwarzschild.

 $(*i73)$  v0n:  $2*m/rq(1/2)$ ; (%073)  $\frac{2 m}{\sqrt{z^2 + y^2 + x^2}}$ 

 $\boxed{\phantom{i}}$  Specifico tutte le derivate di primo e secondo ordine.

$$
(\frac{2}{3}i74) \quad \text{vxn:} \quad \frac{2 \, \text{m} \, \text{x}}{(2 \, 4 \, y^2 + x^2)^{3/2}} \quad \text{(8074)} \quad \frac{2 \, \text{m} \, \text{x}}{(z^2 + y^2 + x^2)^{3/2}}
$$

 $\begin{bmatrix} 1 & 0 \\ 0 & 0 \end{bmatrix}$  (%i75) vyn: ratsimp (diff(v0n, y)) \$

 $\sqrt{8i76}$  vzn: ratsimp(diff(v0n,z))\$

$$
7 \quad (*) \quad \text{vxxn: ratsimp} \quad \text{(diff (vxn, x))};
$$
\n
$$
8077 \quad - \quad \frac{\sqrt{z^2 + y^2 + x^2} (2 \, \text{m} \, z^2 + 2 \, \text{m} \, y^2 - 4 \, \text{m} \, x^2)}{z^6 + (3 \, y^2 + 3 \, x^2) \, z^4 + (3 \, y^4 + 6 \, x^2 \, y^2 + 3 \, x^4) \, z^2 + y^6 + 3 \, x^2 \, y^4 + 3 \, x^4 \, y^2 + x^6}
$$

 $\begin{bmatrix} 1 & 0 \\ 0 & 1 & 0 \end{bmatrix}$  (\$i78) vyyn: ratsimp (diff (vyn, y)) \$

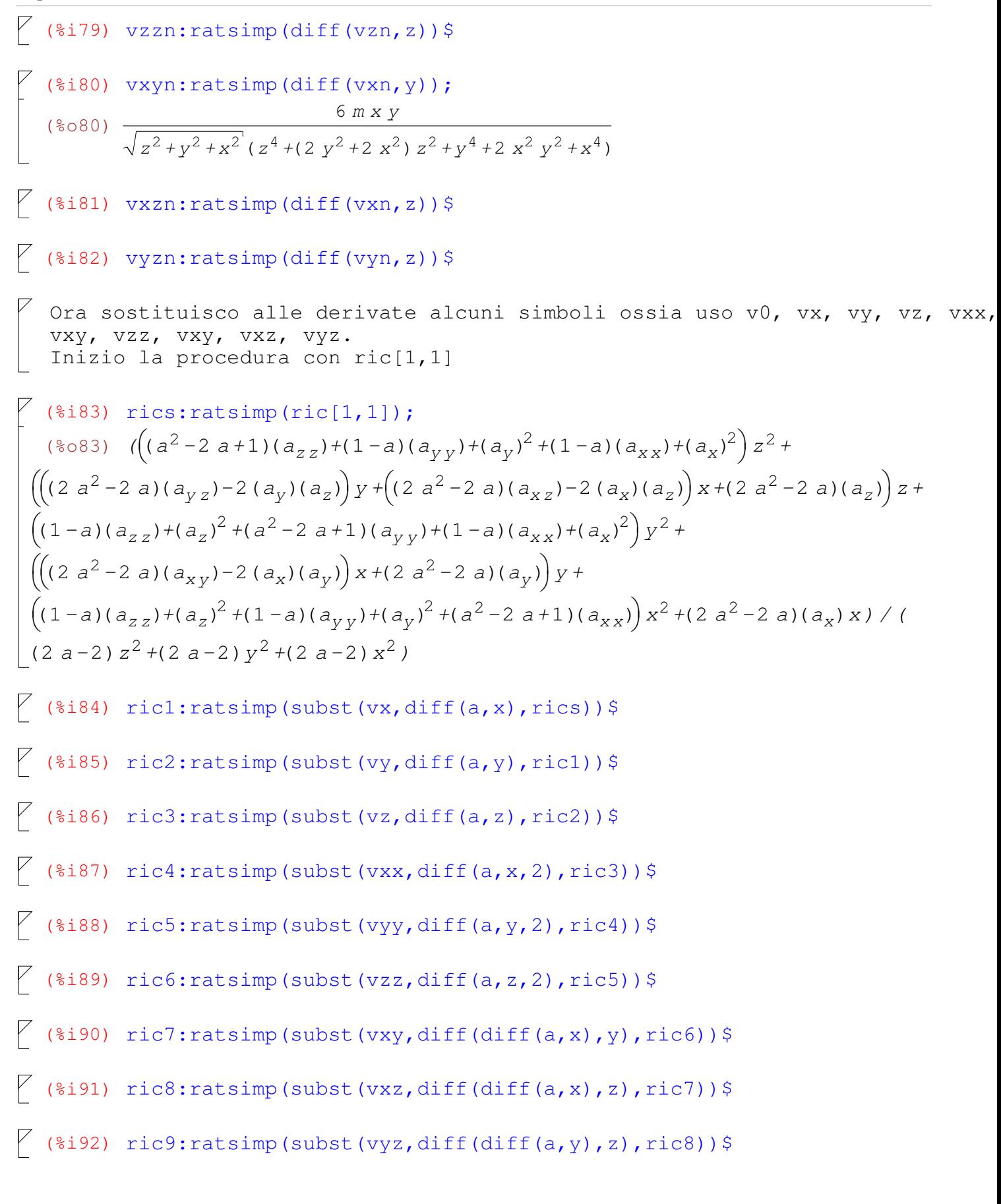

 $^7$  (%i93) rica:ratsimp(subst(v0,a,ric9));  $(8093)$   $(((v0^2 - 2v0 + 1)vzz + (1 - v0)vyy + vy^2 + (1 - v0)vxx + vx^2)z^2 +$  $(((2 \text{ } v0^2 - 2 \text{ } v0) \text{ } vyz - 2 \text{ } vy \text{ } vz)$  y +((2 v0<sup>2</sup> - 2 v0) vxz - 2 vx vz) x +(2 v0<sup>2</sup> - 2 v0) vz) z +  $((1-v0) vzz + vz<sup>2</sup> + (v0<sup>2</sup> - 2 v0 + 1) vyy + (1-v0) vxx + vx<sup>2</sup>) y<sup>2</sup> +$  $(((2 \text{ } v0^2 - 2 \text{ } v0) \text{ vxy} - 2 \text{ vxy} \text{ y}) \text{ x} + (2 \text{ } v0^2 - 2 \text{ } v0) \text{ vy}) \text{ y}$  $((1-v0) vzz + vz<sup>2</sup> + (1-v0) vyy + vy<sup>2</sup> + (v0<sup>2</sup> – 2 v0 + 1) vxx) x<sup>2</sup> + (2 v0<sup>2</sup> – 2 v0) vxx) / ($  $(2 \text{ } \text{v0}-2) z^{2}$  +(2  $\text{v0}-2) y^{2}$  +(2  $\text{v0}-2) x^{2}$ )

 $\frac{1}{2}$  Ora sostituisco ai simboli le vere funzioni dedotte a partire da v0n.

 $\sqrt{8i94}$ ) ricln: ratsimp(subst(vxn, vx, rica)) \$

 $\begin{bmatrix} 1 & 0 & 0 \\ 0 & 0 & 1 \end{bmatrix}$  (\$i95) ric2n: ratsimp (subst (vyn, vy, ric1n)) \$

 $\sqrt{4}$  (%i96) ric3n:ratsimp(subst(vzn, vz, ric2n))\$

 $\begin{bmatrix} 1 & 1 & 2 \\ 0 & 0 & 1 \end{bmatrix}$  ric4n: ratsimp (subst (vxxn, vxx, ric3n)) \$

 $\sqrt{4}$  (%i98) ric5n: ratsimp (subst (vyyn, vyy, ric4n)) \$

 $\begin{bmatrix} 1 & 2 & 3 & 4 \\ 0 & 0 & 1 & 5 \\ 0 & 0 & 0 & 0 \\ 0 & 0 & 0 & 0 \\ 0 & 0 & 0 & 0 & 0 \\ 0 & 0 & 0 & 0 & 0 \\ 0 & 0 & 0 & 0 & 0 \\ 0 & 0 & 0 & 0 & 0 \\ 0 & 0 & 0 & 0 & 0 \\ 0 & 0 & 0 & 0 & 0 & 0 \\ 0 & 0 & 0 & 0 & 0 & 0 \\ 0 & 0 & 0 & 0 & 0 & 0 & 0 \\ 0 & 0 & 0 & 0 & 0 & 0 & 0 \\ 0 & 0 & 0 & 0 &$ 

 $\sqrt{7}$  (%i100) ric7n:ratsimp(subst(vxyn, vxy, ric6n))\$

 $\sqrt{4}$  (%i101) ric8n:ratsimp(subst(vxzn, vxz, ric7n)) \$

 $\sqrt{7}$  (%i102) ric9n:ratsimp(subst(vyzn, vyz, ric8n))\$

 $\sqrt{$  (%i103) rican: ratsimp (subst (v0n, v0, ric9n)) \$

Ecco il test cruciale: sostituendo e sostituendo alla fine viene zero o cosa vien fuori ?

```
\frac{1}{2} (%i104) ratsimp(rican);
(\$0104)0
```
Ripeto tutta la procedura con ric[2,2]

 $\sqrt{$  (%ill4) ric9:ratsimp(subst(vyz,diff(diff(a,y),z),ric8))\$

 $\bigg[$ Ora sostituisco ai simboli le vere funzioni dedotte a partire da vOn.

 $\sqrt{$  (%ill6) ricln: ratsimp (subst (vxn, vx, rica)) \$

 $\sqrt{$  (%i117) ric2n: ratsimp (subst (vyn, vy, ric1n)) \$

 $\sqrt{8i118}$  ric3n: ratsimp(subst(vzn, vz, ric2n))\$

 $\sqrt{$  (%ill9) ric4n:ratsimp(subst(vxxn, vxx, ric3n))\$

 $\sqrt{}$  (%i120) ric5n:ratsimp(subst(vyyn,vyy,ric4n))\$

 $\sqrt{$  (%i121) ric6n: ratsimp (subst (vzzn, vzz, ric5n)) \$

 $\sqrt{6}$  (%i122) ric7n:ratsimp(subst(vxyn, vxy, ric6n))\$

 $\sqrt{$  (%i123) ric8n: ratsimp (subst (vxzn, vxz, ric7n)) \$

 $\sqrt{$  (%i124) ric9n: ratsimp (subst (vyzn, vyz, ric8n)) \$

 $\sqrt{7}$  (%i125) rican: ratsimp (subst (v0n, v0, ric9n)) \$

```
^7 (%i126) ratsimp(rican);
   (\$0126)\frac{1}{2} Ripeto tutta la procedura con ric[3,3]
   (*i127) rics: ratsimp(ric[3,3]);
   (*o127) - ((a-1)(a_v)^2 z^4 +\left( \left( \left( 2-2\ a\right) \left( a_{y}\right) \left( a_{z}\right) +\left( 2\ a^{2}-4\ a+2\right) \left( a_{y\ z}\right) \right) y+\left( -2\ a^{3}+6\ a^{2}-6\ a+2\right) \left( a_{z}\right) \right) z^{3} +\left( 2\ a^{2}+4\ a^{2}+4\right) z^{2}+4\right)((-a^2+2 a-1)(a_{zz})+(a-1)(a_z)^2+(2 a^2-3 a+1)(a_{yy})-(a_y)^2+(a-1)(a_{xx})-(a_x)^2)y^2+((2-2 a)(a_x)(a_y)+(2 a^2-4 a+2)(a_{xy})) x + (-2 a<sup>3</sup> + 8 a<sup>2</sup> - 10 a + 4)(a<sub>y</sub>)) y + (2 a - 2)
  (a_y)^2 x^2 +(-2 a<sup>3</sup> +6 a<sup>2</sup> -6 a +2)(a<sub>x</sub>) x-2 a<sup>4</sup> +6 a<sup>3</sup> -6 a<sup>2</sup> +2 a) z<sup>2</sup> + (
 (2(a_y)(a_z)+(2-2a)(a_{yz}))y^3+\left(\left(2a(a_x)(a_z)+(2a-2a^2)(a_{xz})\right)x+(2-2a)(a_z)\right)y^2+((2-2a)(a_y)(a_z)+(2a^2-4a+2)(a_{yz}))x^2y+(-2a^3+6a^2-6a+2)(a_z)x^2)z+((a-1)(a_{zz})-(a_z)^2+(a^2-2a+1)(a_{yy})+(a-1)(a_{xx})-(a_x)^2)y^4+((2(a_x)(a_y)+(2-2a)(a_{xy}))x+(2a^2-6a+4)(a_y))y^3+(((a-1)(a_{zz})-(a_z)^2+(2a^2-3a+1)(a_{yy})-(a_y)^2+(-a^2+2a-1)(a_{xx})+(a-1)(a_x)^2)x^2+(2-2a)(a_{y})x)y^{2}+\left( \left( \left(2-2\ a\right)\left(a_{x}\right)\left(a_{y}\right)+\left(2\ a^{2}-4\ a+2\right)\left(a_{x y}\right)\right) x^{3}+\left(-2\ a^{3}+8\ a^{2}-10\ a+4\right)\left(a_{y}\right) x^{2}\right) y+\left(a-1\right)(a_y)^2 x^4 +(-2 a<sup>3</sup> +6 a<sup>2</sup> -6 a +2)(a<sub>x</sub>) x<sup>3</sup> +(-2 a<sup>4</sup> +6 a<sup>3</sup> -6 a<sup>2</sup> +2 a) x<sup>2</sup>)/(
  (2a^3-6a^2+6a-2)z^4 +((4 a<sup>3</sup> - 12 a<sup>2</sup> + 12 a - 4) y^2 +(4 a<sup>3</sup> - 12 a<sup>2</sup> + 12 a - 4) x^2) z^2 +
 (2a^{3}-6a^{2}+6a-2)y^{4}+(4a^{3}-12a^{2}+12a-4)x^{2}y^{2}+(2a^{3}-6a^{2}+6a-2)x^{4})\sqrt{ (%i128) ricl: ratsimp (subst (vx, diff (a, x), rics)) $
\sqrt{ (%i129) ric2: ratsimp (subst (vy, diff (a, y), ric1)) $
\sqrt{ (%i130) ric3: ratsimp (subst (vz, diff (a, z), ric2)) $
\sqrt{ (%i131) ric4: ratsimp (subst (vxx, diff (a, x, 2), ric3)) $
\begin{bmatrix} 1 & 0 \\ 0 & 0 \end{bmatrix} (*i132) ric5: ratsimp (subst (vyy, diff (a, y, 2), ric4)) $
\sqrt{ (%i133) ric6: ratsimp (subst (vzz, diff (a, z, 2), ric5)) $
\sqrt{ (%i134) ric7:ratsimp(subst(vxy,diff(diff(a,x),y),ric6))$
\sqrt{4} (%i135) ric8:ratsimp(subst(vxz,diff(diff(a,x),z),ric7))$
\sqrt{ (%i136) ric9:ratsimp(subst(vyz,diff(diff(a,y),z),ric8))$
```
 $\overline{\phantom{a}}$ 

 $\overline{ }$ 

 $\overline{(\}$ 

 $\overline{(\}$ 

 $\overline{(\ }$ 

$$
(*i137) \text{ rica:} \text{ratsimp}(\text{subst}(v0, a, ric9));
$$
\n
$$
(*o137) - ((v0-1) vy^2 z^4 + (2-2) v0) vy v z + (2 v0^2 - 4 v0 + 2) vyz) y + (-2 v0^3 + 6 v0^2 - 6 v0 + 2) vz) z^3 + (2 v0^2 + 2 v0 - 1) vzz + (v0 - 1) vz^2 + (2 v0^2 - 3 v0 + 1) vyy - vy^2 + (v0 - 1) vxx - vx^2) y^2 + (2 v0^2 - 2 v0) vxy + (2 v0^2 - 4 v0 + 2) vxy) x + (-2 v0^3 + 8 v0^2 - 10 v0 + 4) vyy) y + (2 v0 - 2) z^2 x^2 + (-2 v0^3 + 6 v0^2 - 6 v0 + 2) vxx - 2 v0^4 + 6 v0^3 - 6 v0^2 + 2 v0) z^2 + (2 v0 + 2 v0 z + 2 v0) vyz) y^3 + ((2 v0 vxx + 2 v0^2 + 2 v0^2) vxz) x + (2 - 2 v0) vzy) y^2 + (2 - 2 v0) vyz + (2 v0^2 - 4 v0 + 2) vyz) x^2 y + (-2 v0^3 + 6 v0^2 - 6 v0 + 2) vz x^2) z + (v0 - 1) vzz - vz^2 + (v0^2 - 2 v0 + 1) vyy + (v0 - 1) vxx - vx^2) y^4 + (2 v0 - 1) vzz - vz^2 + (2 v0^2 - 3 v0 + 1) vyy - vy^2 + (-v0^2 + 2 v0 - 1) vxx + (v0 - 1) vx^2) x^2 + (2 - 2 v0) vxy y + (2 v0^2 - 4 v0 + 2) vxy) x^3 + (-2 v0^3 + 8 v0^2 - 10 v0 + 4) vyy x^2) y + (2 - 2 v0) vxy y + (2 v0^2 - 4 v0 + 2) vxy) x^3 + (-2 v0^3 + 8 v0^2 - 10 v0 + 4) vyy x^2) y + (2 - 2 v0) vxy y + (2 v0^2 - 6 v0 + 2) vxx x^3 + (-2 v0^4 + 6 v0^3 - 6 v0^2 +
$$

$$
(2 \text{ } v0^{3} - 6 \text{ } v0^{2} + 6 \text{ } v0 - 2) z^{2} + (4 \text{ } v0^{3} - 12 \text{ } v0^{2} + 12 \text{ } v0 - 4) x^{2}) z^{2} + (4 \text{ } v0^{3} - 12 \text{ } v0^{2} + 12 \text{ } v0 - 4) x^{2}) z^{2} + (2 \text{ } v0^{3} - 6 \text{ } v0^{2} + 6 \text{ } v0 - 2) y^{4} + (4 \text{ } v0^{3} - 12 \text{ } v0^{2} + 12 \text{ } v0 - 4) x^{2} y^{2} + (2 \text{ } v0^{3} - 6 \text{ } v0^{2} + 6 \text{ } v0 - 2) x^{4}
$$

Ora sostituisco ai simboli le vere funzioni dedotte a partire da vOn.

 $\sqrt{$  (%i138) ricln: ratsimp (subst (vxn, vx, rica)) \$

 $\sqrt{$  (%i139) ric2n: ratsimp (subst (vyn, vy, ric1n)) \$

 $\sqrt{$  (%i140) ric3n: ratsimp (subst (vzn, vz, ric2n)) \$

 $\sqrt{$  (%i141) ric4n:ratsimp(subst(vxxn, vxx, ric3n))\$

 $\sqrt{$  (%i142) ric5n: ratsimp (subst (vyyn, vyy, ric4n)) \$

 $\sqrt{$  (%i143) ric6n: ratsimp (subst (vzzn, vzz, ric5n)) \$

 $\sqrt{$  (%i144) ric7n: ratsimp (subst (vxyn, vxy, ric6n)) \$

 $\sqrt{4}$  (%i145) ric8n:ratsimp(subst(vxzn, vxz, ric7n)) \$

 $\sqrt{$  (%i146) ric9n:ratsimp(subst(vyzn, vyz, ric8n))\$

 $\sqrt{4}$  (%i147) rican: ratsimp (subst (v0n, v0, ric9n)) \$

```
(%i148) ratsimp(rican);
(\$0148)
```
Ripeto tutta la procedura con ric[4,4]

 $(*i149)$  rics: ratsimp(ric[4,4]);  $(30149)$  -  $((a^{2}-2a+1)(a_{zz})+(a-1)(a_{yy})-(a_{y})^{2}+(a-1)(a_{xx})-(a_{x})^{2})z^{4}+$  $((2(a_y)(a_z)+(2-2a)(a_{yz}))y+(2(a_x)(a_z)+(2-2a)(a_{xz}))x+(2a^2-6a+4)(a_z))z^3+($  $((2 a<sup>2</sup> - 3 a + 1)(a<sub>zz</sub>) - (a<sub>z</sub>)<sup>2</sup> + (-a<sup>2</sup> + 2 a - 1)(a<sub>yy</sub>) + (a - 1)(a<sub>y</sub>)<sup>2</sup> + (a - 1)(a<sub>xx</sub>) - (a<sub>x</sub>)<sup>2</sup>)y<sup>2</sup> +$  $\left( \left( 2 a(a_x)(a_y)+(2 a - 2 a^2)(a_{xy})\right) x + (2 - 2 a)(a_y) \right) y +$  $((2 a<sup>2</sup> - 3 a + 1)(a<sub>zz</sub>) - (a<sub>z</sub>)<sup>2</sup> + (a - 1)(a<sub>yy</sub>) - (a<sub>y</sub>)<sup>2</sup> + (-a<sup>2</sup> + 2 a - 1)(a<sub>xx</sub>) + (a - 1)(a<sub>x</sub>)<sup>2</sup>)x<sup>2</sup> +$  $(2-2a)(a_x)x) z^2 + (\left((2-2a)(a_y)(a_z)+(2a^2-4a+2)(a_{yz})\right)y^3 +$  $\left( \left( \left( 2-2\ a\right) \left( a_{x}\right) \left( a_{z}\right) +\left( 2\ a^{2}-4\ a+2\right) \left( a_{x\,z}\right) \right) x+\left( -2\ a^{3}+8\ a^{2}-10\ a+4\right) \left( a_{z}\right) \right) y^{2} +$  $((2-2 a)(a_v)(a_z)+(2 a^2-4 a+2)(a_{vz})x^2 y+((2-2 a)(a_x)(a_z)+(2 a^2-4 a+2)(a_{xz}))$  $x^3 + (-2a^3 + 8a^2 - 10a + 4)(a_7)x^2$   $z + (a-1)(a_7)^2 y^4 + (-2a^3 + 6a^2 - 6a + 2)(a_8) y^3$  $((2 a - 2)(a<sub>z</sub>)<sup>2</sup> x<sup>2</sup> + (-2 a<sup>3</sup> + 6 a<sup>2</sup> - 6 a + 2)(a<sub>x</sub>) x - 2 a<sup>4</sup> + 6 a<sup>3</sup> - 6 a<sup>2</sup> + 2 a) y<sup>2</sup> +$  $(-2a^3+6a^2-6a+2)(a_v)x^2y+(a-1)(a_z)^2x^4+(-2a^3+6a^2-6a+2)(a_x)x^3+$  $(-2a<sup>4</sup>+6a<sup>3</sup>-6a<sup>2</sup>+2a)x<sup>2</sup>)/((2a<sup>3</sup>-6a<sup>2</sup>+6a-2)z<sup>4</sup>+$  $((4 a<sup>3</sup>-12 a<sup>2</sup>+12 a-4) y<sup>2</sup>+(4 a<sup>3</sup>-12 a<sup>2</sup>+12 a-4) x<sup>2</sup>) z<sup>2</sup>+(2 a<sup>3</sup>-6 a<sup>2</sup>+6 a-2) y<sup>4</sup> +$  $(4a^3 - 12a^2 + 12a - 4)x^2y^2 + (2a^3 - 6a^2 + 6a - 2)x^4)$  $\sqrt{\ }$  (%i150) ricl: ratsimp (subst (vx, diff (a, x), rics)) \$  $\sqrt{$  (%i151) ric2: ratsimp (subst (vy, diff (a, y), ric1)) \$  $\sqrt{$  (%i152) ric3: ratsimp (subst (vz, diff (a, z), ric2)) \$  $\sqrt{$  (%i153) ric4: ratsimp (subst (vxx, diff (a, x, 2), ric3)) \$  $\sqrt{$  (%i154) ric5: ratsimp (subst (vyy, diff (a, y, 2), ric4)) \$  $\sqrt{$  (%i155) ric6: ratsimp (subst (vzz, diff (a, z, 2), ric5)) \$  $\sqrt{$  (%i156) ric7:ratsimp(subst(vxy,diff(diff(a,x),y),ric6))\$  $\sqrt{$  (%i157) ric8:ratsimp(subst(vxz,diff(diff(a,x),z),ric7))\$  $\sqrt{4}$  (%i158) ric9:ratsimp(subst(vyz,diff(diff(a,y),z),ric8))\$

 $($  (\$i159) rica: ratsimp (subst  $(v0, a, ric9)$ );  $(*0159) - (((v0^{2} - 2 v0 + 1) vzz + (v0 - 1) vyy - vy^{2} + (v0 - 1) vxx - vx^{2}) z^{4} +$  $((2 vy vz + (2 - 2 v0) vyz) y + (2 vxx vz + (2 - 2 v0) vxz) x + (2 v0<sup>2</sup> - 6 v0 + 4) vz) z<sup>3</sup> + ($  $((2 \text{ } v0^2 - 3 \text{ } v0 + 1) \text{ } vzz - vz^2 + (-v0^2 + 2 \text{ } v0 - 1)$   $vyy + (v0 - 1) vyz^2 + (v0 - 1) vxx - vx^2) y^2 +$  $((2 \text{ v0 v} \times \text{ vv} + (2 \text{ v0} - 2 \text{ v0}^2) \text{ v} \times \text{ v}) \times ((2 \text{ v0} \times \text{ v}) \text{ v} +$  $((2 \text{ } v0^2 - 3 \text{ } v0 + 1) \text{ } vzz - vz^2 + (v0 - 1) \text{ } vyy - vy^2 + (-v0^2 + 2 \text{ } v0 - 1) \text{ } vxx + (v0 - 1) \text{ } vx^2)x^2 +$  $(2-2 \text{ v0})$  vx x)  $z^{2}$  + (((2-2 v0) vy vz +(2 v0<sup>2</sup>-4 v0+2) vyz)  $v^{3}$  +  $(((2-2 \text{ v0}) \text{ vx } \text{vz} + (2 \text{ v0}^2 - 4 \text{ v0} + 2) \text{ vxz}) x + (-2 \text{ v0}^3 + 8 \text{ v0}^2 - 10 \text{ v0} + 4) \text{ vz}) y^2 +$  $((2-2 \text{ v0}) \text{ vy } vz+(2 \text{ v0}^2-4 \text{ v0}+2) \text{ vy}z)x^2 y+((2-2 \text{ v0}) \text{ vx } vz+(2 \text{ v0}^2-4 \text{ v0}+2) \text{ vx}z)$  $x^3 + (-2 \frac{v0^3 + 8 \frac{v0^2 - 10 v0 + 4}{v2 x^2}) z + (v0 - 1) vz^2 y^4 + (-2 \frac{v0^3 + 6 v0^2 - 6 v0 + 2}{v2} y^4)$  $v^3 + ((2 v0 - 2) vz^2 x^2 + (-2 v0^3 + 6 v0^2 - 6 v0 + 2) vxx - 2 v0^4 + 6 v0^3 - 6 v0^2 + 2 v0) v^2 +$  $(-2 \text{ } v0^3 + 6 \text{ } v0^2 - 6 \text{ } v0 + 2)$  vv  $x^2$   $y + (v0 - 1)$   $vz^2$   $x^4$   $+ (-2 \text{ } v0^3 + 6 \text{ } v0^2 - 6 \text{ } v0 + 2)$  vx  $x^3$   $+$  $(-2 \text{ } \text{v0}^4 + 6 \text{ } \text{v0}^3 - 6 \text{ } \text{v0}^2 + 2 \text{ } \text{v0}) \text{ x}^2) / ((2 \text{ } \text{v0}^3 - 6 \text{ } \text{v0}^2 + 6 \text{ } \text{v0} - 2) \text{ z}^4 +$  $((4 \nabla \theta^{3} - 12 \nabla \theta^{2} + 12 \nabla \theta - 4) \nabla^{2} + (4 \nabla \theta^{3} - 12 \nabla \theta^{2} + 12 \nabla \theta - 4) \nabla^{2}) z^{2} +$  $(2 \text{ } v0^3 - 6 \text{ } v0^2 + 6 \text{ } v0 - 2) v^4 + (4 \text{ } v0^3 - 12 \text{ } v0^2 + 12 \text{ } v0 - 4) x^2 v^2 + (2 \text{ } v0^3 - 6 \text{ } v0^2 + 6 \text{ } v0 - 2)$  $x^4$  )  $\frac{1}{2}$  Ora sostituisco ai simboli le vere funzioni dedotte a partire da v0n.

 $\sqrt{$  (%i160) ricln: ratsimp (subst (vxn, vx, rica)) \$

 $\sqrt{$  (%i161) ric2n: ratsimp (subst (vyn, vy, ric1n)) \$

 $\sqrt{4}$  (%i162) ric3n: ratsimp (subst (vzn, vz, ric2n)) \$

 $\sqrt{$  (%i163) ric4n: ratsimp (subst (vxxn, vxx, ric3n)) \$

 $\sqrt{$  (%i164) ric5n: ratsimp (subst (vyyn, vyy, ric4n)) \$

 $\sqrt{$  (%i165) ric6n: ratsimp (subst (vzzn, vzz, ric5n)) \$

 $\sqrt{4}$  (%i166) ric7n:ratsimp(subst(vxyn, vxy, ric6n))\$

 $\sqrt{4}$  (%i167) ric8n:ratsimp(subst(vxzn, vxz, ric7n)) \$

 $\sqrt{4}$  (%i168) ric9n:ratsimp(subst(vyzn,vyz,ric8n))\$

 $\frac{1}{2}$  (%i169) rican: ratsimp (subst (v0n, v0, ric9n)) \$

Ecco il test cruciale: sostituendo e sostituendo alla fine viene zero o cosa vien fuori ?

(%i170) ratsimp(rican);  $(\$o170) 0$ 

Ora verifico anche i termini NON DIAGONALI che possono essere diversi da zero se la funzione non possiede le opportune caratteristiche.

$$
= \frac{((3171) \text{ rics:ratsimp}(\text{ric}(2,3));}{((3211) \text{ r((a-1)(a_x)(a_y) z^4)}} \\
= \left(\frac{((1-a)(a_x)(a_y)+(a^2-2a+1)(a_{xz}))}{((1-a)(a_x)(a_y)+(a^2-2a+1)(a_{yz}))}y^2+(\frac{1-a}{a_y})(a_z)+(a^2-2a+1)(a_{yz})}{x^2+(x^2-a)(a_{yx})-(a_{yz})^2+(x^2-a)(a_{yx}-a(a_{x})^2)x+ (a^2-2a+1)(a_{x}) \text{ y }+(a-1)(a_{z})^2+(a^2-2a)(a_{yx})-(a_{y})^2+(a^2-2a+1)(a_{y}) \times z^2+(a^2-2a+1)(a_{y}) \times z^2+(a^2-2a+2)(a_{y}) \times z^2+(a^2-2a+1)(a_{y}) \times z^2+(a^2-2a+2)(a_{y}) \times z^2+(a^2-2a+1)(a_{y}) \times z^2+(a^2-2a+2)(a_{y}) \times z^2+(a^2-2a+2)(a_{y}) \times z^2+(a^2-2a+2)(a_{y}) \times z^2+(a^2-2a+2)(a_{y}) \times z^2+(a^2-2a+2)(a_{y}) \times z^2+(a^2-2a+2)(a_{y}) \times z^2
$$

$$
(\text{N-181}) \text{ rica: ratsimp}(\text{subst}(v0,a,ric9));
$$
\n
$$
(\text{N-181}) - ((v0-1) \text{ v} \text{x} \text{ v} \text{ y} \text{ z}^4 +
$$
\n
$$
(((1-v0) \text{ v} \text{x} \text{ v} \text{ z} + (v0^2 - 2 \text{ v}0 + 1) \text{ v} \text{x} \text{ y} \text{ y} + ((1-v0) \text{ v} \text{ y} \text{ v} \text{ z} + (v0^2 - 2 \text{ v}0 + 1) \text{ v} \text{ y} \text{ y} \text{ z}) \text{ z}^3 + (y(1-v0) \text{ v} \text{ y} \text{ y} \text{ z}^2 + (v0^2 - 2 \text{ v}0 + 1) \text{ v} \text{ x} \text{ y} \text{ y} \text{ z}^2 + (v0^2 - v0) \text{ v} \text{ y} \text{ y} \text{ z}^2 + (v0^2 - v0) \text{ v} \text{ y} \text{ y} \text{ z}^2 + (v0^2 - 2 \text{ v}0 + 1) \text{ v} \text{ y} \text{ y} \text{ y} + (v0^2 - 2 \text{ v}0 + 1) \text{ v} \text{ y} \text{ y} \text{ y} \text{ z}^2 + (v0^2 - 2 \text{ v}0 + 1) \text{ v} \text{ y} \text{ y} \text{ z}^2 + (v0^2 - 2 \text{ v}0 + 1) \text{ v} \text{ y} \text{ y} \text{ z}^2 + ((1 - v0) \text{ v} \text{ x} \text{ v} \text{ z} + (v0^2 - 2 \text{ v}0 + 1) \text{ v} \text{ y} \text{ y} \text{ z}^2 + ((1 - v0) \text{ v} \text{ x} \text{ v} \text{ z} + (v0^2 - 2 \text{ v}0 + 1) \text{ v} \text{ y} \text{ y} \text{ z}^2 + ((v0^2 - 2 \text{ v}0 + 1) \text{ v} \text{ y} \text{ y} \text{ z}^2 + ((v0^2 - 2 \text{ v}0 + 1) \text{ v} \text{ y} \text{ y} \text{ z}^2 + ((v0^2
$$

 $\sqrt{6}$  (%i182) ricln:ratsimp(subst(vxn, vx, rica))\$

 $\sqrt{$  (%i183) ric2n: ratsimp (subst (vyn, vy, ric1n)) \$

 $\sqrt{$  (%i184) ric3n: ratsimp (subst (vzn, vz, ric2n)) \$

 $\sqrt{$  (%i185) ric4n: ratsimp (subst (vxxn, vxx, ric3n)) \$

 $\sqrt{}$  (%i186) ric5n: ratsimp (subst (vyyn, vyy, ric4n)) \$

 $\sqrt{$  (%i187) ric6n: ratsimp (subst (vzzn, vzz, ric5n)) \$

 $\sqrt{}$  (%i188) ric7n: ratsimp (subst (vxyn, vxy, ric6n)) \$

 $\sqrt{$  (%i189) ric8n: ratsimp (subst (vxzn, vxz, ric7n)) \$

 $\sqrt{$  (%i190) ric9n: ratsimp (subst (vyzn, vyz, ric8n)) \$

 $\sqrt{$  (%i191) rican: ratsimp (subst (v0n, v0, ric9n)) \$

#### $\sqrt{\ }$  (%i192) ratsimp(rican);  $(*0192) 0$

Verifico anche il termine NON DIAGONALE  $r[2, 4]$  che puo' essere diverso da zero se la funzione non possiede le opportune caratteristiche.

$$
(\text{si193}) \text{ rics:ratsimp}(\text{ric}(2,41))
$$
\n
$$
(\text{si0193}) - ((a^{2}-2a+1)(a_{x2})z^{4} + ((1-a)(a_{x})(a_{y})+(a^{2}-2a+1)(a_{xy}))y +
$$
\n
$$
((a-1)(a_{y}y)-(a_{y})^{2}+(a^{2}-a)(a_{xx})-a(a_{x})^{2})x+(a^{2}-2a+1)(a_{y}))z^{3} + ((a-1)(a_{x})(a_{z})+(a^{2}-2a+1)(a_{x}))y^{2} + ((a+1)(a_{y})(a_{z})+(1-a^{2})(a_{y,z}))xy +
$$
\n
$$
(2 a (a_{x})(a_{z})+(a^{2}-2a+1)(a_{yx}))y^{2} + ((a+1)(a_{y})(a_{z})+(1-a^{2})(a_{yx}))x^{2} + (2a(a_{x})(a_{z})+(a^{2}-2a+1)(a_{yy}))y^{3} + (2a-a)(a_{xx})-a(a_{x})^{2})x +
$$
\n
$$
((a^{2}-a)(a_{zz})-a(a_{z})^{2}+(-a^{2}+2a-1)(a_{yy})+(a-1)(a_{y})^{2}+(a^{2}-a)(a_{xx})-a(a_{x})^{2})x +
$$
\n
$$
(a^{2}-2a+1)(a_{x})y^{2} + ((a+1)(a_{x})(a_{y})+(1-a^{2})(a_{xy}))x^{2}+(2a^{3}-6a^{2}+4a)(a_{y})x^{2} +
$$
\n
$$
((a^{2}-a)(a_{zz})-a(a_{z})^{2}+(a-1)(a_{yy})-(a_{y})^{2})x^{3}+(2a^{3}-5a^{2}+2a+1)(a_{x})x^{2} +
$$
\n
$$
(2a^{4}-6a^{3}+6a^{2}-2a)xy z+(a-1)(a_{x})(a_{z})y^{4}+(1-a)(a_{y})(a_{z})+(a^{2}-2a+1)(a_{y}x)x^{2} +
$$
\n
$$
((1-a)(a_{y})(a_{z})+(a^{2}-2a+1)(a_{xz})x^{3}+a^{2}-2a+1)(a_{xz})x^{3} +
$$
\n
$$
((1-a)(a_{y})(a_{z})+(a^{2}-2a+1)(a_{x}x)x^{3}+(a^{
$$

$$
\begin{aligned}\n&\left(\frac{8+203}{16}\right) \text{rica:} \text{ratsimp}\left(\text{subst}\left(v0,a,\text{ric9}\right)\right); \\
&\left(\frac{8+203}{16}\right) - \left((v0^2 - 2\ v0 + 1)\ vxx\ z^4 + \left(((1 - v0)\ vxy\ vyz + (v0^2 - 2\ v0 + 1)\ vxy\ yz + \right)\right)\n\end{aligned}
$$
\n
$$
\left((v0-1)\ vxy\ vyz + (v0^2 - v0)\ vxx - v0\ vx^2\right)x + (v0^2 - 2\ v0 + 1)\ vxy\ z^3 + (\left((v0-1)\ vxy\ vz + (2v0^2 - 2\ v0 + 1)\ vxy\ y^2 + ((v0+1)\ vyz\ xz + (1-v0^2)\ vyz\ x^2 + (\left((1-v0)\ vxy\ vyz + (v0^2 - 2\ v0 + 1)\ vxy\ y^3 + (\left((v0^2 - v0)\ vzx - v0\ vz^2 + (-v0^2 + 2\ v0 - 1)\ vyy + (v0 - 1)\ vyz^2 + (v0^2 - v0)\ vxx - v0\ vx^2\right)x + (\left((v0^2 - v0)\ vzz - v0\ vz^2 + (-v0^2 + 2\ v0 - 1)\ vxy\ y^2 + (2\ v0^3 - 5\ v0^2 + 4\ v0)\ vyx\ y\ y^2 + ((\left(v0^2 - v0\right)\ vzz - v0\ vz^2 + (v0 - 1)\ vxy - vyz^2\right)x^3 + (2\ v0^3 - 5\ v0^2 + 2\ v0 + 1)\ vxx\ z^2 + (\left((1-v0)\ vyz\ vz + (v0^2 - 2\ v0 + 1)\ vyz\right)x^3 + (\left((1-v0)\ vyz\ vz + (v0^2 - 2\ v0 + 1)\ vyz\right)x^3 + (\left(v0^2 - 2\ v0 + 1)\ vzx\ y^2 + (\left((1-v0)\ vyz\ vz + (v0^2 - 2\ v0 + 1)\ vyz\right)x^3 + (\left(v0^2 - 2\ v0 + 1)\ vzx\ x^4 + (\left(v0^2 - 2\ v0 + 1)\ vzx\ x^3\right)\right)\n\end{aligned}
$$
\n
$$
\begin{aligned}\n&\left((2\ v0^3 - 6\ v0^2 + 6\
$$

 $\sqrt{$  (%i204) ricln: ratsimp (subst (vxn, vx, rica)) \$

 $\sqrt{$  (%i205) ric2n: ratsimp (subst (vyn, vy, ric1n)) \$

 $\sqrt{4}$  (%i206) ric3n: ratsimp (subst (vzn, vz, ric2n)) \$

 $\sqrt{}$  (%i207) ric4n:ratsimp(subst(vxxn, vxx, ric3n))\$

 $\sqrt{}$  (%i208) ric5n: ratsimp (subst (vyyn, vyy, ric4n)) \$

 $\sqrt{$  (%i209) ric6n: ratsimp (subst (vzzn, vzz, ric5n)) \$

 $\sqrt{7}$  (%i210) ric7n:ratsimp(subst(vxyn, vxy, ric6n))\$

 $\sqrt{6}$  (%i211) ric8n:ratsimp(subst(vxzn, vxz, ric7n))\$

 $\sqrt{$  (%i212) ric9n: ratsimp (subst (vyzn, vyz, ric8n)) \$

 $\sqrt{4}$  (%i213) rican: ratsimp (subst (v0n, v0, ric9n)) \$

#### $\sqrt{\ }$  (%i214) ratsimp(rican);  $(80214)$  0

Ora verifico anche il termine NON DIAGONALE r[3,4] che potrebbe essere dive da zero se la funzione non possiede le opportune caratteristiche.

$$
(\text{81225}) \text{ rica:ratsimp}(\text{subset}(v0, a, ric9));
$$
\n
$$
(\text{80255}) - ((v0^2 - 2 v0 + 1) vyz z^4 + (((v0^2 - v0) vyy - v0 vy^2 + (v0 - 1) vxx - vx^2) y +
$$
\n
$$
((1 - v0) vxx y + (v0^2 - 2 v0 + 1) vxy) x + (v0^2 - 2 v0 + 1) vyz) z^3 + (2 v0 y vzz + (2 v0^3 - 5 v0^2 + 2 v0 + 1) vz) y +
$$
\n
$$
(((v0 + 1) vxx vz + (1 - v0^2) vxz) x + (2 v0^3 - 5 v0^2 + 2 v0 + 1) vz) y +
$$
\n
$$
(((v0 - 1) vyy vz + (v0^2 - 2 v0 + 1) vyx - vx^2) y^2 + (2 v0^2 - v0) vzz - v0 vz^2 + (v0 - 1) vxx - vx^2) y^2 +
$$
\n
$$
(((v0^2 - v0) vzz - v0 vz^2 + (v0^2 - v0) vyy - v0 v y^2 + (-v0^2 + 2 v0 - 1) vxx + (v0 - 1) vxy^2) x^2 +
$$
\n
$$
(2 v0^3 - 6 v0^2 + 4 v0) vxx x + 2 v0^4 - 6 v0^3 + 6 v0^2 - 2 v0) y +
$$
\n
$$
((1 - v0) vxx vz + (v0^2 - 2 v0 + 1) vxy) x^3 + (v0^2 - 2 v0 + 1) vzy y^3 +
$$
\n
$$
(((v0 - 1) vyy vz + (v0^2 - 2 v0 + 1) vyz) x^3 + (v0^2 - 2 v0 + 1) vzy y^3 +
$$
\n
$$
(((v0 - 1) vyy vz + (v0^2 - 2 v0 + 1) vyz) x^3 + (v0^2 - 2 v0 + 1) vzy y^3 +
$$
\n
$$
(((1 - v0) vxx vz + (v0^2 - 2 v0 + 1) vyz) x^3 + (v0^2 - 2 v0 + 1) vzy y^3 +
$$
\n
$$
((1 - v0) vxx vz
$$

 $\sqrt{6}$  (%i232) ric7n:ratsimp(subst(vxyn, vxy, ric6n))\$

 $\sqrt{8i233}$  ric8n: ratsimp(subst(vxzn, vxz, ric7n))\$

 $\sqrt{$  (%i234) ric9n:ratsimp(subst(vyzn, vyz, ric8n))\$

 $\sqrt{4}$  (%i235) rican: ratsimp (subst (v0n, v0, ric9n)) \$

#### $\sqrt{(8i236)}$  ratsimp(rican); (%o236) 0

Per finire ristampo il tensore metrico covariante che ho usato per trovare la metrica del buco nero neutro in coordinate cartesiane.

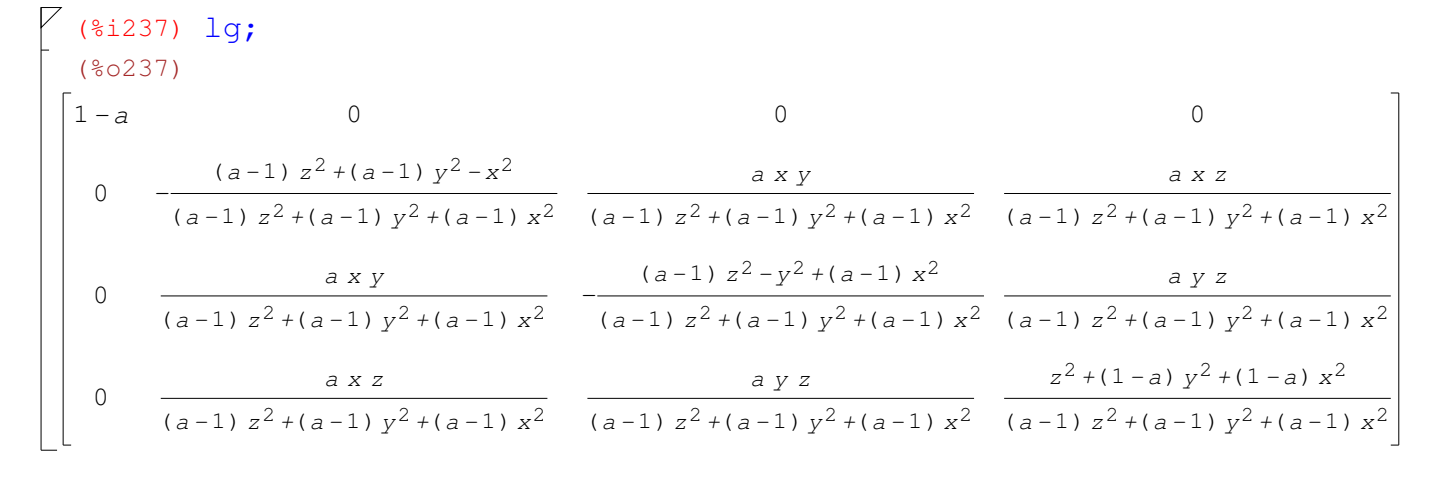

 $\swarrow$  E per riepilogo ecco anche il tensore metrico in forma controvariante:

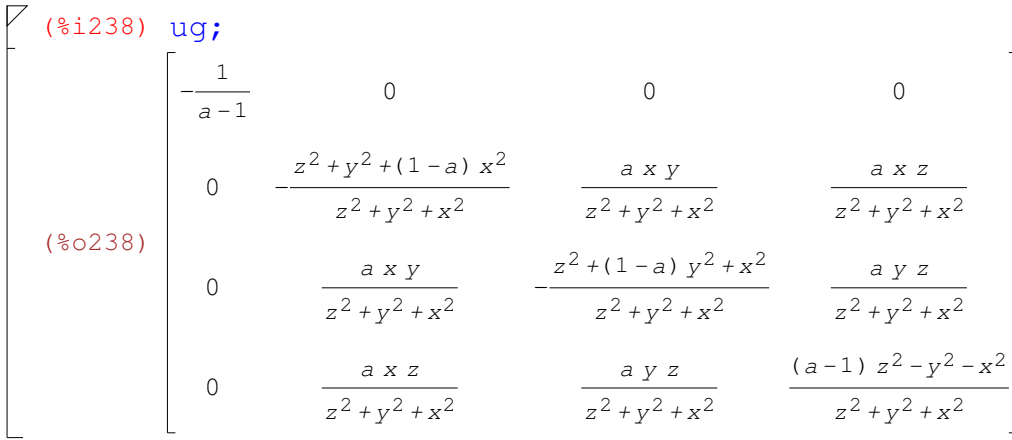